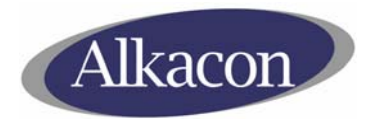

Alkacon Software Alexander Kandzior

Eugen - Langen - Str. 8 DE - 50968 Köln

Tel: +49 (0)221 3797540 Fax: +49 (0)221 3797541

Email: info@alkacon.com Web: http://www.alkacon.com

## **Alkacon Software**

## **Concept:**

# **OpenCms Workplace structure**

Date created: Monday, 16. August 2004 Version: 1.0

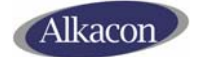

#### **Contents**

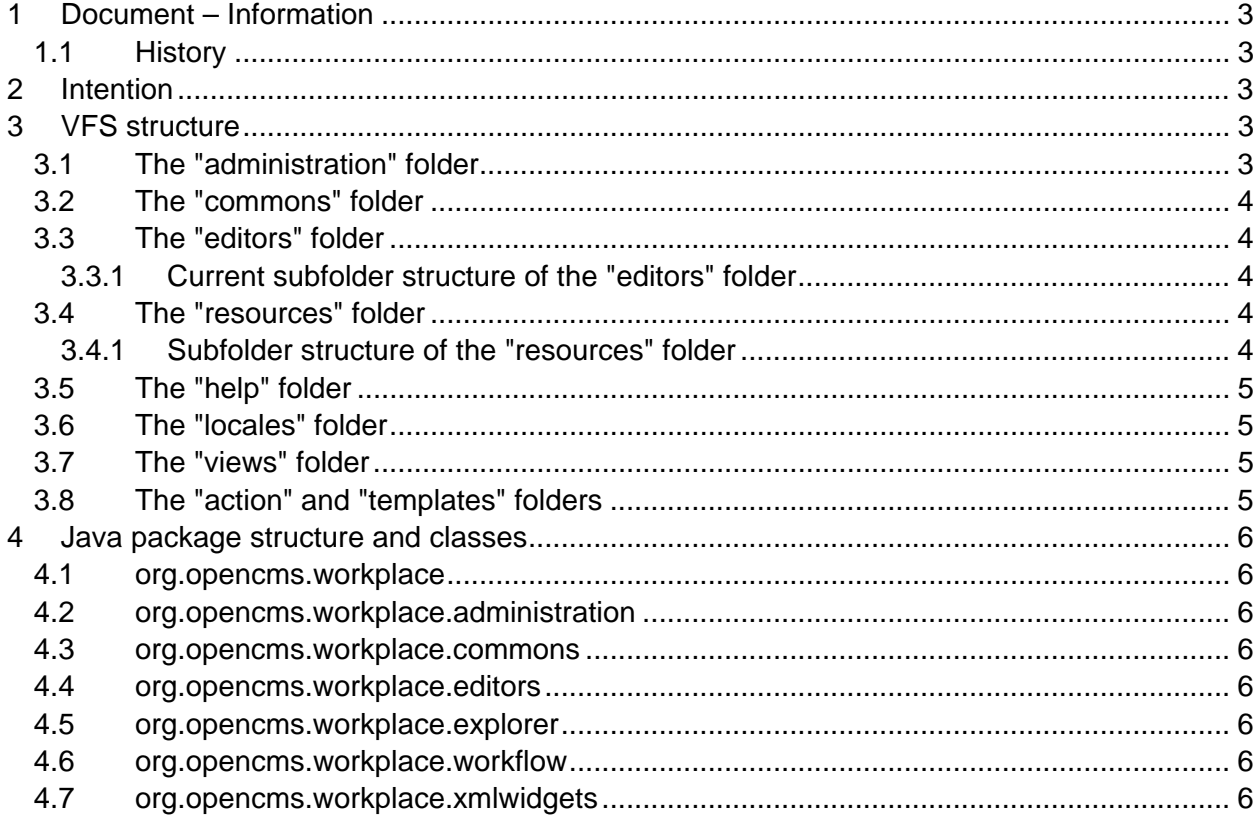

<span id="page-2-0"></span>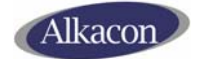

#### **1 Document – Information**

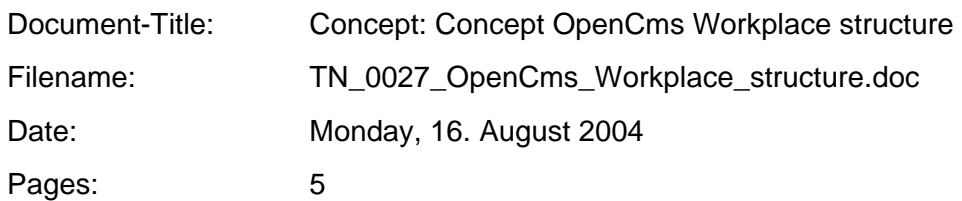

#### **1.1 History**

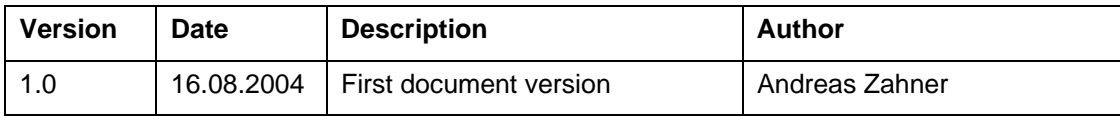

#### **2 Intention**

This document describes the general concept of the workplace structure for OpenCms 5.3.x. It describes the VFS structure of the needed files and the corresponding Java package organization of the OpenCms core.

#### **3 VFS structure**

All files to used by the OpenCms backoffice are stored in the VFS of OpenCms in subfolders of the folder "/system/workplace/".

- administration
- commons
- editors
- exportpoint
- help
- locales
- views

#### **3.1 The "administration" folder**

The administration folder contains subfolders and files used for the OpenCms backoffice administration, e.g. for user management or project management.

The subfolders in this folder are used to generate the Administration view structure, each subfolder represents one icon entry of the Administration view.

<span id="page-3-0"></span>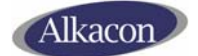

### **3.2 The "commons" folder**

All generic JSP dialogs for VFS resource manipulation and user settings are placed in the "commons" folder. It contains a subfolder "includes" where common JSP elements usable by all OpenCms JSP dialogs are stored, e.g the error page or general VFS resource information part.

### <span id="page-3-1"></span>**3.3 The "editors" folder**

The "editors" folder contains the JSP elements to create the standard editor frameset and the JSP for the "direct edit" feature of OpenCms.

All JSP pages and resources to create an editor for OpenCms resources have to be placed in a subfolder of the "editors" folder. OpenCms scans all subfolders containing an editor configuration XML file to create the list of available workplace editors.

The JavaScript of an editor should be statically exported for performance reasons, so a sibling of the editors JavaScript file(s) has to be placed in the corresponding workplace folder "exportpoint/editors/<editorname>/".

#### **3.3.1 Current subfolder structure of the "editors" folder**

- dialogs: the common dialogs usable by all editors.
- ledit: the Ledit OCX control text editor for Microsoft Internet Explorer.
- msdhtml: the Microsoft DHTML ActiveX WYSIWYG editor.
- simple: the simple text editor for all browsers.
- simplehtml: the simple html page editor for all browser types.
- xmlcontent: the editor for configurable xmlcontent resources.

#### **3.4 The "resources" folder**

This folder contains all resources which are exported to the server file system with the export point feature of OpenCms. Usually images, CSS style sheets and JavaScript files can be exported.

#### **3.4.1 Subfolder structure of the "resources" folder**

- buttons: contains the button image icons for the workplace editors.
- commons: contains icons for the JSP dialogs, the CSS style sheet and JavaScript files for the OpenCms workplace views and the workplace logo.
- components: a subfolder for each OpenCms component has to be placed in this folder. Currently, three components are available:
	- o JavaScript color picker with folder "js\_colorpicker"
	- o JavaScript DHTML calendar widget with folder "js\_calendar"

<span id="page-4-0"></span>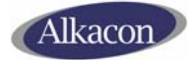

- o File upload applet with folder "upload\_applet"
- editors: the JavaScript for each editor has to be placed in a subfolder named like the "editors" subfolder described in [3.3.](#page-3-1) The exported JavaScript file has to be a sibling of the resource in the editors folder.
- explorer: image icons for the OpenCms Explorer view.
- filetypes: the icons for the different OpenCms resource types have to be placed in this folder.
- tree: image icons to create the VFS tree structure view are located in this folder.

#### **3.5 The "help" folder**

This folder contains the available online help files in subfolders named like the two-letter language code for the different workplace languages.

#### **3.6 The "locales" folder**

This folder is used to determine the available OpenCms Workplace localizations. For each localization, a subfolder representing the two-letter language code has to be created as subfolder of the "locales" folder.

#### **3.7 The "views" folder**

This folder contains files and folders to generate the available Workplace views of OpenCms. The pages to generate the main Workplace frameset are placed directly in the "views" folder. All available Workplace views are determined by iterating the found subfolders and using their navigation properties to create the view order.

Each subfolders contains the pages to generate the content frameset.

The following three default views and subfolders are available:

- Explorer view in subfolder "explorer".
- Administration view in subfolder "administration".
- Workflow view in subfolder "workflow".

#### **3.8 The "action" and "templates" folders**

These two folders contain resources which are currently used by the workplace pages based on the legacy "XMLTemplate" mechanism.

They will be removed as soon as all workplace functions are reimplemented based on JSP.

<span id="page-5-0"></span>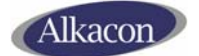

#### **4 Java package structure and classes**

The Java package structure for the OpenCms workplace is closely by the file structure of the "/system/workplace/" subfolders.

#### **4.1 org.opencms.workplace**

The abstract classes for the different kinds of JSP Workplace dialogs (standard dialog, tab dialog, report based dialog) and the Workplace configuration classes are located in this package.

Workplace localization resource bundles for the English and German language and the Workplace constants are a part of this package, too.

#### **4.2 org.opencms.workplace.administration**

Java beans needed for the OpenCms Administration view functionality have to be placed in this package, as well as core JSP dialog beans for administration dialogs.

#### **4.3 org.opencms.workplace.commons**

This package contains the beans for common workplace dialogs for VFS file operations, the user preferences and project based operations like publishing or synchronisation.

#### **4.4 org.opencms.workplace.editors**

The workplace editor interfaces, classes and their popup dialog beans are all stored in this package.

Also included is a handler to determine which editor is used depending on the resource type, user preferences and the clients browser.

#### **4.5 org.opencms.workplace.explorer**

This package contains the beans to generate the OpenCms Explorer view frameset, to build the OpenCms resource tree and the beans for the "New resource" wizard of the Explorer view.

#### **4.6 org.opencms.workplace.workflow**

This package contains classes building the OpenCms Workflow view frameset and beans used to generate the main workflow functionality.

#### **4.7 org.opencms.workplace.xmlwidgets**